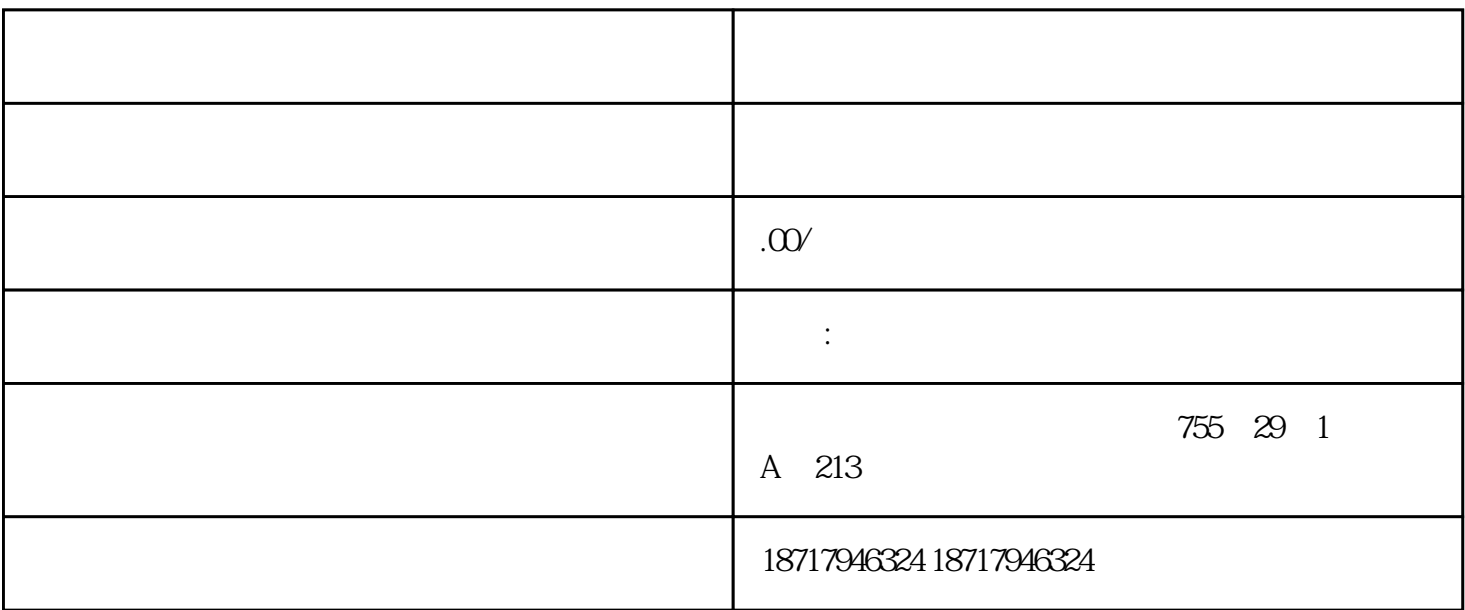

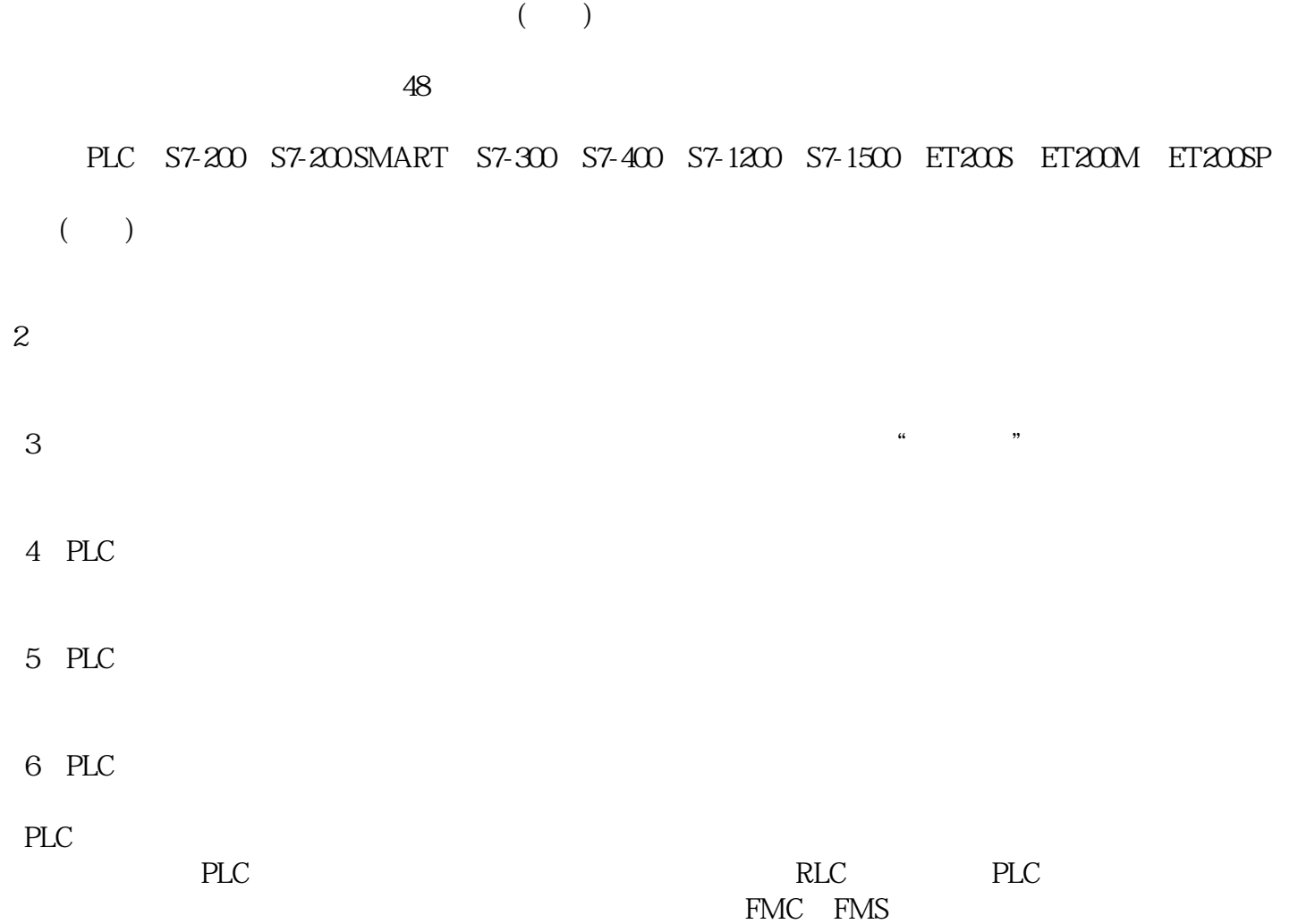

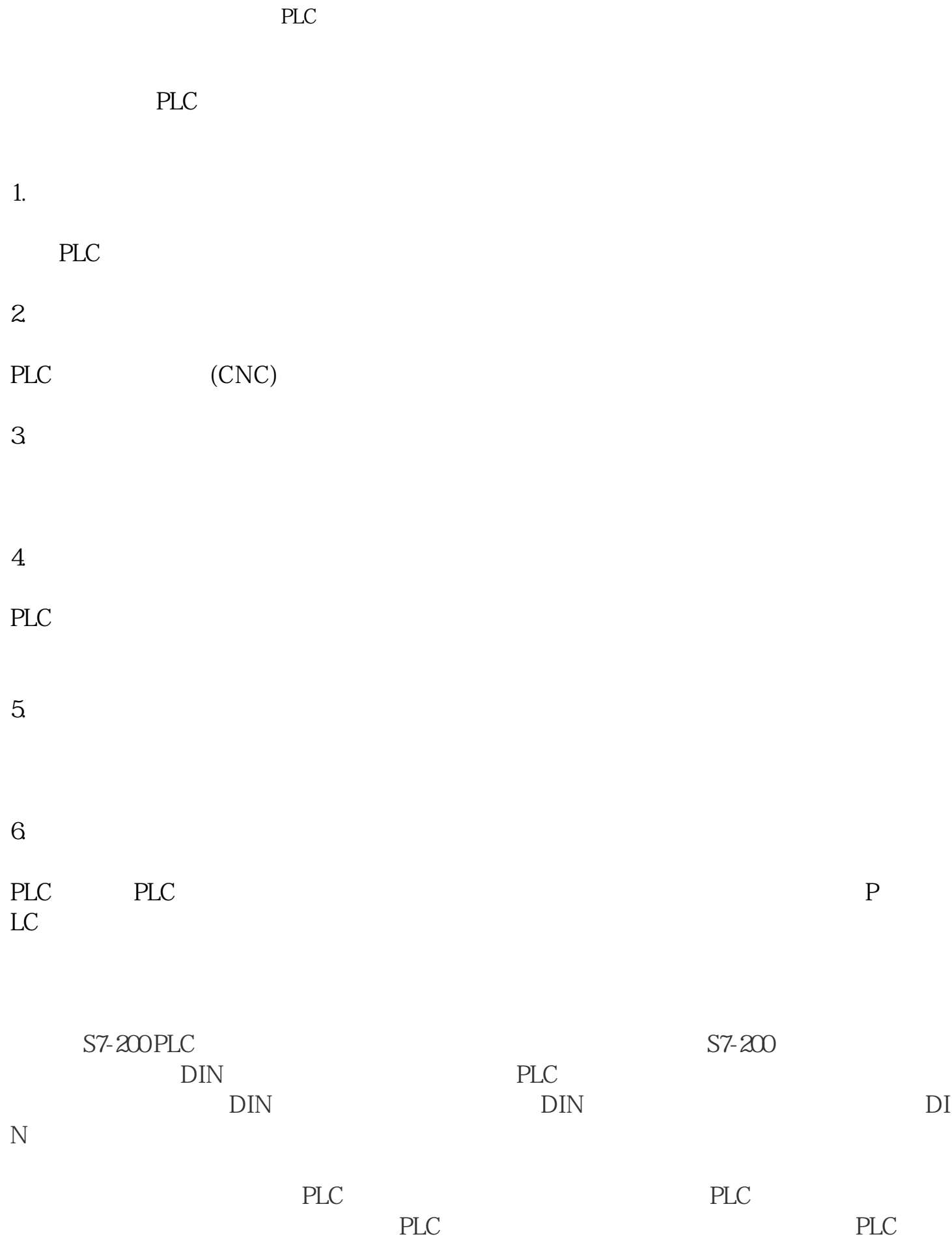

 $PLC$ 致看出指令的多少及功能将怎样影响PLC的性能。

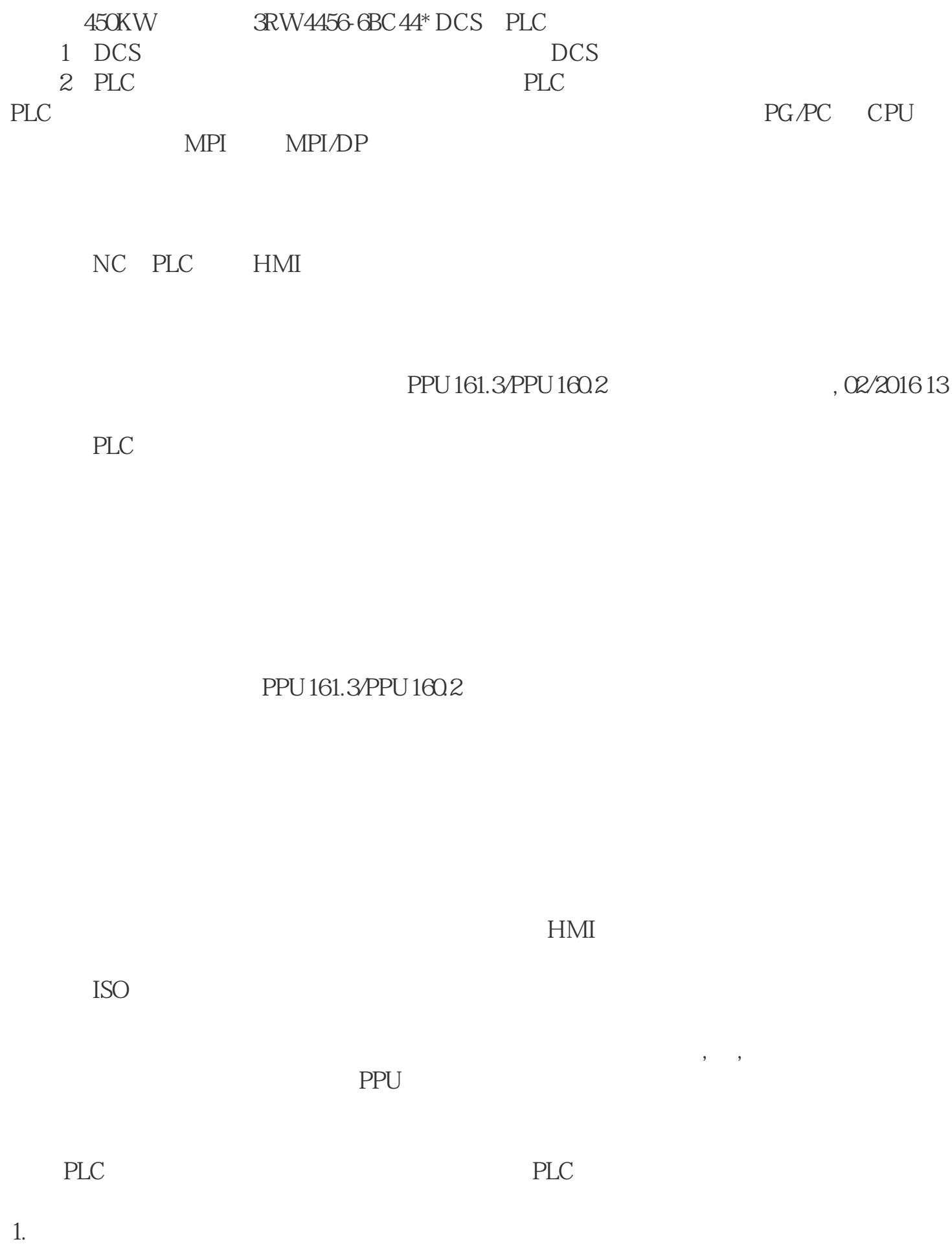

 $\overline{2}$ 

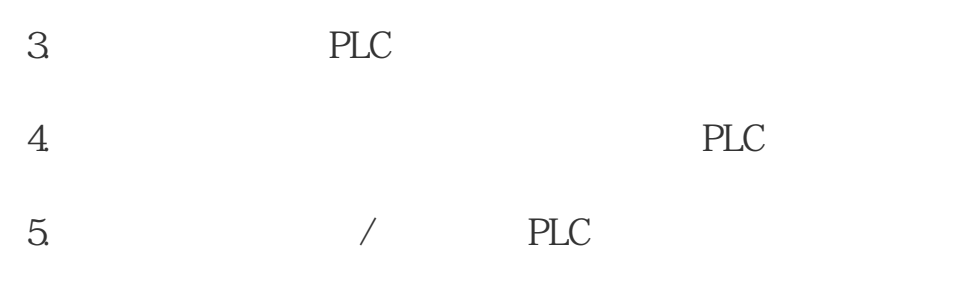

 $6.$